## **Practice Problem 2**

1. SQL

Use the Table "Players.xlsx", create the following queries.

1) Find the number of unique colleges, and name it as "num\_college".

2) Find top 100 rows in which the players' weight is less than or equal to 130, and sort by college with descending order, then weight with ascending order.

3) Find rows in which college's name is with a pattern such that "university of …".

4) Find all records of players whose born year is the same with Michael Jordan's born year.

5) Find the maximum, minimum, summation, average of the column height.

2. Excel – Columns Split and Combination

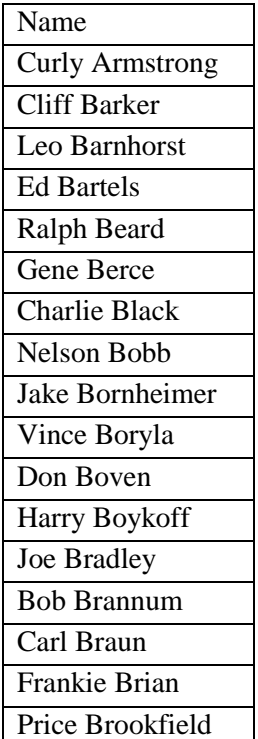

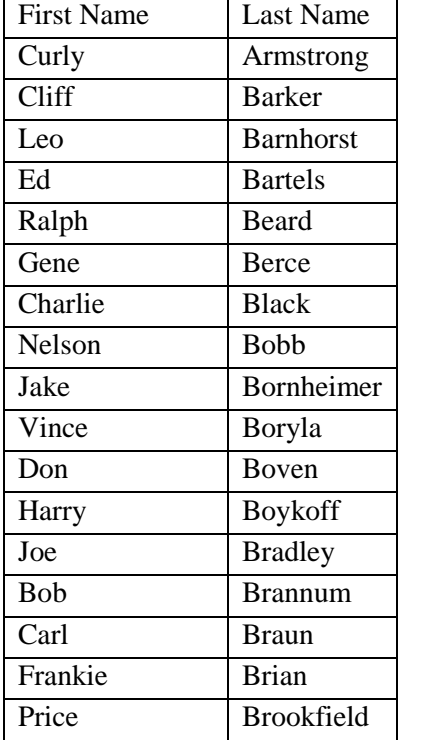

Split this column to two columns as followings:

Next, combine these two columns into one column:

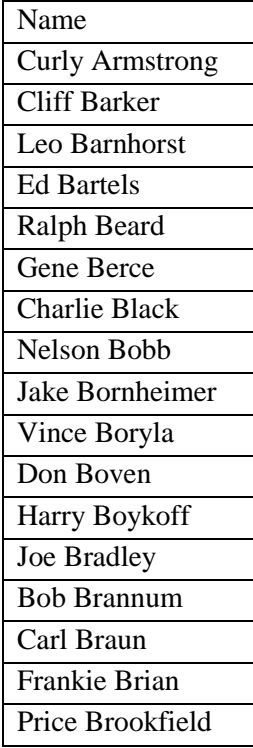

- 3 SQL Delete from, update
- 1) Revise the college of "Ray Allen" to "University of Connecticut"
- 2) Remove rows in which the college is beginning with "Syracuse"
- 3) Remove all rows
- 4) Update all college to "university of connecticut".